bitget交易所官方下载v4.6.6教程

Andriod 系统安装教程

- 1、登录官网,点击 "Android" 安装包,下载完成后按照系统引导安装即可。
- 2、当您在安装或使用过程中遇到任何问题,请点击 "帮助" 联系客服。

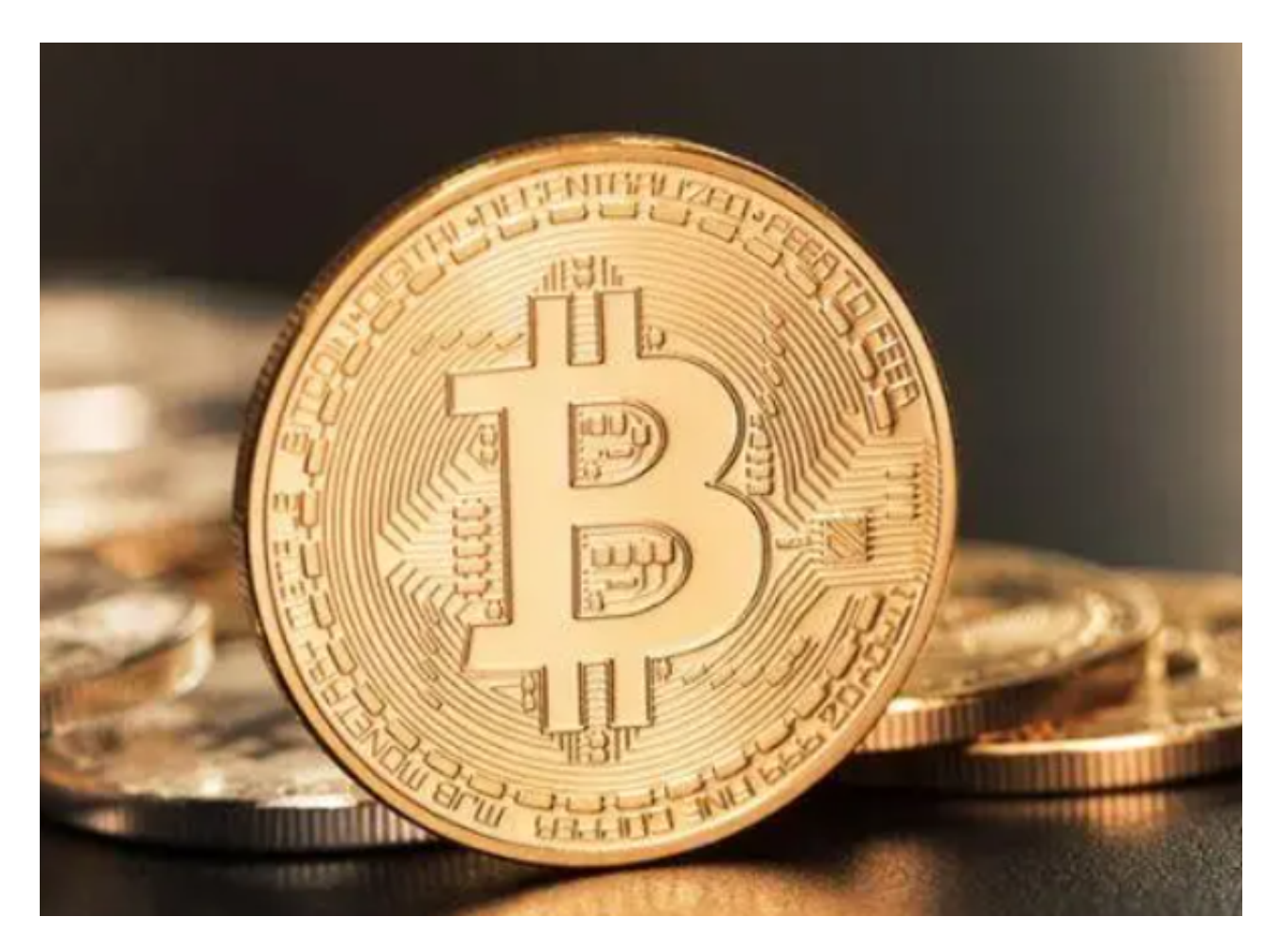

iOS系统安装教程

1、准备一个非限制国家或地区(美国、中国香港等)的 Apple ID, 在 App Store 切换 Apple ID。

## 2、打开 App Store

应用,点击右上角的头像,退出登录,使用美国或香港地区的 Apple ID 登录。(如果提示"无法登录",可能是您近期切换账号过于频繁。您可以更换 ID 或者几小时后重试。如果 ID 被锁定,则需要进行验证或更换 ID 后再试。)

## **智行理财网** bitget交易所官方下载,最新版APPv4.6.6

 3、登录成功后,会自动跳转至 ID 对应地区的 App Store。在 App Store 中搜索"Bitget",点击"GET"即可开始安装。

4、回到桌面即可看到 Bitget App 已安装成功。

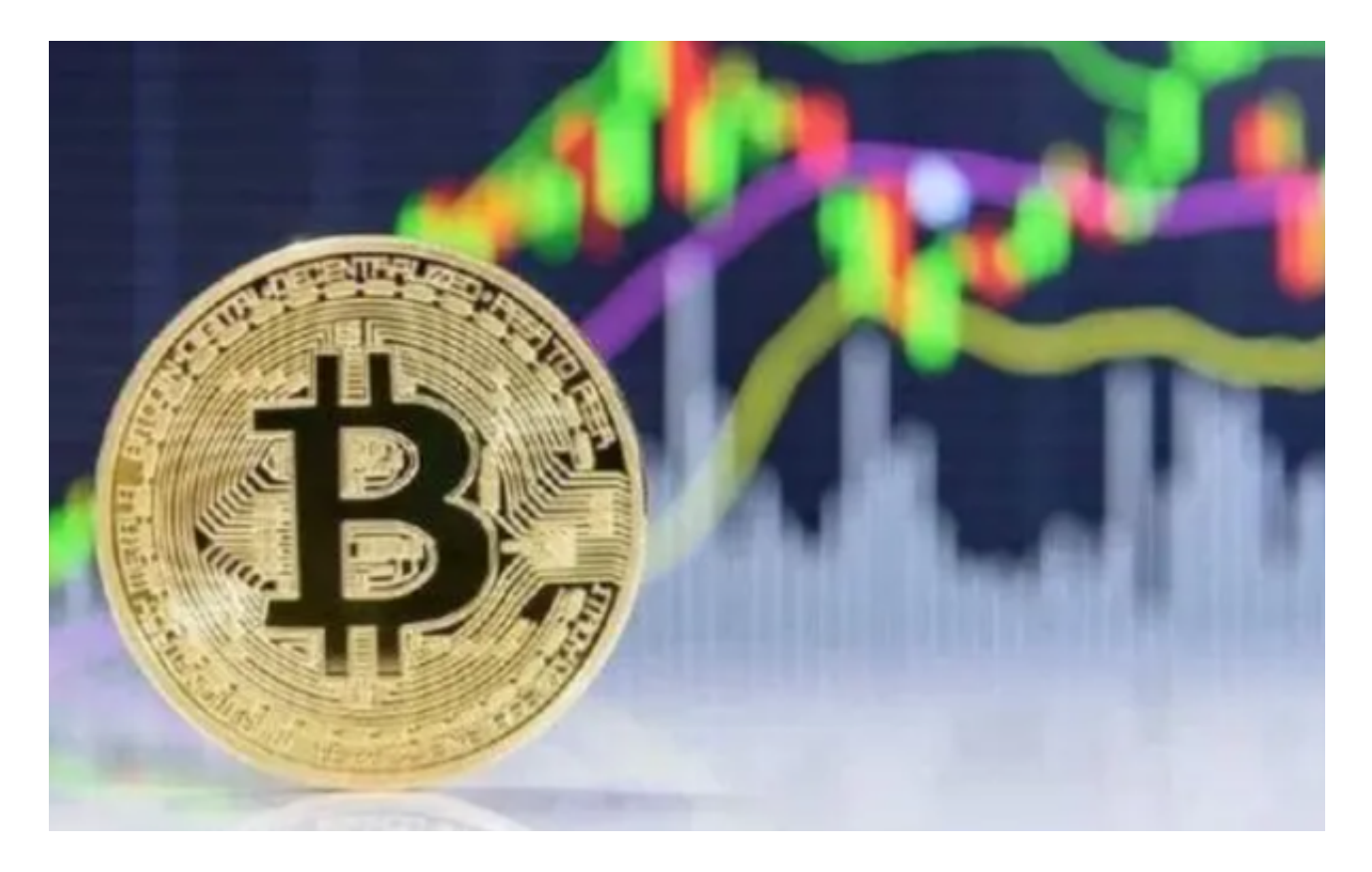

Bitget交易所介绍

 BitGet交易所是一家总部位于新加坡的数字资产交易平台,成立于2018年。BitG et交易所致力于为全球用户提供安全、快捷、便捷的数字资产交易和投资服务。

 Bitget总部位于新加坡,是全球化的数字资产衍生品交易服务平台。公司业务包括 期货合约、现货交易及全球OTC等。Bitget在日本、韩国、加拿大等地设有分部, 目前全球累计注册用户超90万。2020年7月Bitget完成韩国顶级游戏公司SNK领投 及顶级资本安澜资本跟投的千万美金B轮融资,目前估值10亿美金。

BitGet交易所的使命是将数字货币投资平民化,为每个人提供更加便捷、快捷、 安全的投资渠道和服务。为了确保平台的交易和资金的安全,BitGet交易所采用了 多项安全技术,比如多重签名技术、冷存储、SSL加密以及防御DDoS攻击技术等。

BitGet交易所支持多种数字资产的交易,包括比特币、以太坊、莱特币以及波场

等主流数字货币及其衍生品。同时,它也提供了多种法币交易对,比如USD、CNY 等。用户可以通过多种交易方式进行交易,包括限价单和市价单等。

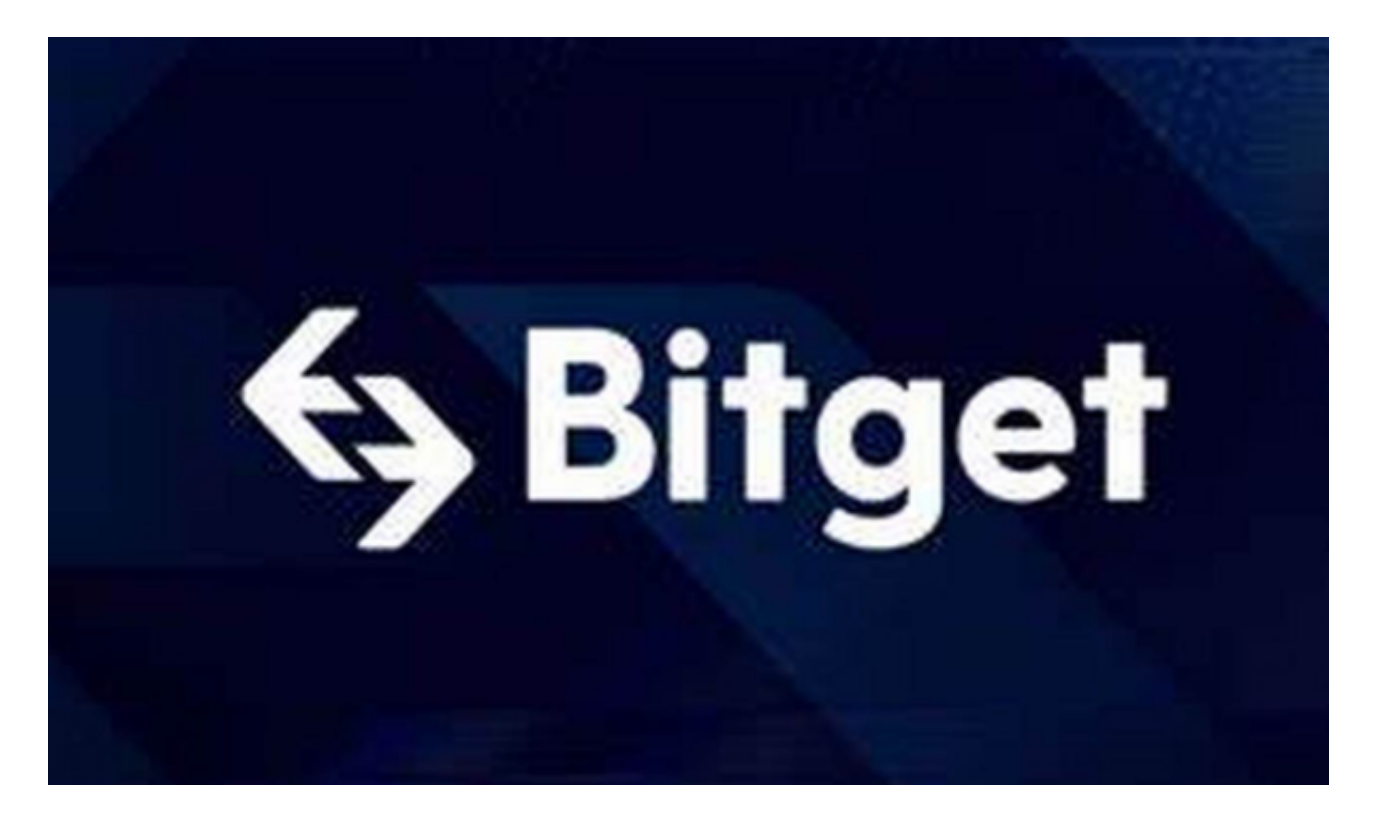

除此之外,BitGet交易所还为用户提供了杠杆交易和期货交易等功能,使得用户 可以使用杠杆进行交易,并参与数字货币期货交易。此外,为了吸引新用户,BitG et还推出了返佣计划及糖果计划等活动,让用户可以通过分享邀请码或者完成特定 任务等方式获取平台专属权益和奖励。

希望各位新手投资者可以牢记bitget交易所官方下载v4.6.6教程。